# Writing cleaner and more powerful SAS code using macros

Patrick Breheny

- Macros automatically generate SAS code
- Macros allow you to make more dynamic, complex, and generalizable SAS programs
- Macros can greatly reduce the effort required to read and write SAS Code

### Outline

- 1. Macro Basics
- 2. Working with Macro Strings
- 3. Getting More Out of Macros:
	- a) Program Control
	- b) Interfacing with Data

## The Compilation of SAS Programs

- SAS code is compiled and executed alternately in steps:
	- – For example, a data step will be compiled and executed, then a procedure step will be compiled and executed
- $\bullet$  IMPORTANT: Macros are resolved PRIOR to the compilation and execution of the SAS code

## SAS Compilation (cont'd)

• Code without Macros:

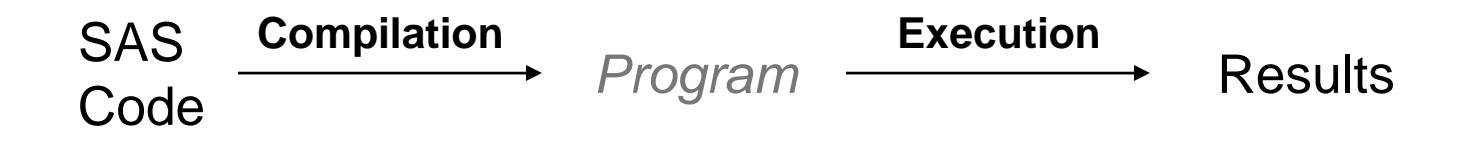

•Code with Macros:

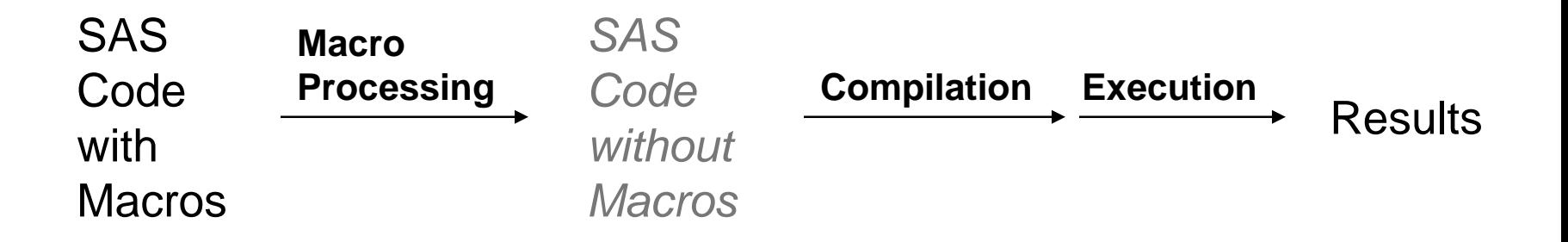

- The two basic elements of macro code are *macro variables* and *macros*. In SAS code:
	- &*name* refers to a macro variable
	- %*name* refers to a macro
- Macro code consists of these two elements and their relationship to each other

#### Macro Variables

- $\bullet$ Macro variables hold the value of text strings
- The easiest way to assign a value to a macro variable is using %let:

**%let mac\_var = Hello!!; %put The value of mac\_var is &mac\_var;**

The value of mac var is Hello!!

- • Note that:
	- The value of a macro variable is referenced using &
	- Text without %'s or &'s (called *constant text*) is unaffected by macro processing
	- Many SAS data step functions (like put) have macro analogs

## A More Realistic Example

 $\bullet$  Suppose we have separate data sets for each state, and wish to obtain county-level data for a given state without rewriting our code:

**%let state = IA; proc sort data=survey\_&state out=sorted\_&state; by county; run ; proc means data=sorted\_&state; title "&state Results" ; by county; run ; proc sort data=survey\_IA out=sorted\_IA; by county; run ; proc means data=sorted\_IA; title "IA Results" ; by county; run ;** SAS Codemacro processing (invisible)

SAS Code after

## Example with Multiple Variables

• The advantages of this approach are even more prominent when many parameters are present:

```
%let state = IA;
%let sortvar = Age;
%let order = ; *Note that macro variables can be empty;
proc sort data=survey_&state out=county_&state;
        by county;
run;
proc means data=county_&state noprint;
        by county;
        output out=county_totals_&state mean=;
run;
proc sort data=county_totals_&state out=sorted_&state;
        by &order &sortvar;
run;
proc print data=sorted_&state;
         title "&state Results by &sortvar";
run;
```
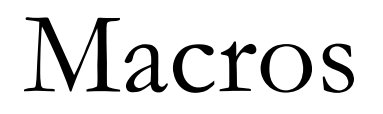

• To generate more complicated SAS code, we must use *macros*, which are assigned using **%macro** and **%mend** statements:

```
%macro reg;
proc reg data=dataset;
    model outcome = age sex;
run;
%mend reg;
```
• A macro that has been assigned can then be referenced with %*name.* The above regression procedure would be run with:

#### Macro Parameters

- The ability to pass parameters to macros make them much more useful.
- For example, in regression, we often vary the set of predictor variables without changing the rest of the code:

```
%macro reg(predictors);
proc reg data=dataset;
    model outcome = &predictors;
run;
%mend reg;
%reg(age);
%reg(sex);
%reg(age sex);
```
## Positional vs. Keyword Parameters

- One can specify macro parameters in two ways.
- Each approach has its advantages.

Positional Keyword

```
%macro reg(predictors);
proc reg data=dataset;
    model outcome = &predictors;
run;
%mend reg;
%reg(age sex);
                                    %macro reg(predictors = age sex);
                                    proc reg data=dataset;
                                        model outcome = &predictors;
                                    run;
                                    %mend reg;
                                    %reg
;
                                    %reg(predictors=age);
```
• Note that with keyword parameters, default settings can be assigned

## Passing Multiple Parameters

• Usually, a combination of positional and keyword parameters makes the most sense (positional parameters must come before keyword parameters):

```
%macro county_sort(sortvar, state=IA, order=);
proc sort data=survey_&state out=county_&state;
    by county;
run;
proc means data=county_&state noprint;
    by county;
    output out=county_totals_&state mean=;
run;
proc sort data=county_totals_&state out=sorted_&state;
    by &order &sortvar;
run;
proc print data=sorted_&state;
    title "&state Results by &sortvar";
run;
%mend county_sort;
%county_sort(age)
%county_sort(mortality, state=FL, order=descending)
```
## Working with Macro Strings

## The Implicit Handling of Strings

- $\bullet$  Because macros and macro variables can only be assigned strings of text, string functions on macro variables are handled implicitly:
	- – Assignment: No quotes are necessary around the value of a macro variable (**%let mac\_var = Hello;** )
	- – Concatenation: survey\_&state concatenates &state with "survey\_"
- Most of the time, this is very convenient, but any time you avoid giving explicit instructions, computers may do something other than what you want!

#### Concatenation

• The expression survey\_&state is unambiguous, but what about &state\_survey?

> **%put survey\_&state;** survey\_IA

```
%put &state_survey;
WARNING: Apparent symbolic reference
STATE SURVEY not resolved.
&state_survey
```
• A period is the signal in SAS to end a macro variable name:

**%put &state.\_survey;**

IA\_survey

### Concatenation (cont'd)

Suppose we wished to import data from a file called "survey\_IA.xls"

```
proc import datafile
="H:\Data\survey_&state.xls"
            out=survey_&state
            replace
;
```
**run ;**

```
doesn't work, but
```

```
proc import datafile
="H:\Data\survey_&state..xls"
            out=survey_&state
            replace
;
```
**run ;**

does

## Double vs. Single Quotes

 $\bullet$  Double quotes and single quotes affect macro variables differently:

```
proc import datafile
='H:\Macro Workshop\survey_&state..xls'
            out=survey_&state
            replace
;
```
**run ;**

```
ERROR: Unable to import, file
H:\Macro Workshop\survey &state..xls does not exist.
```
 $\bullet$  Note that macro variables inside single quotes are not resolved

#### SAS Characters with Special Meaning

- Suppose we wish to assign a macro variable a string with semicolons, commas, or quotes
- The macro function %str can be used, for example, to pass an entire statement into a macro:

```
%macro reg(predictors, options);
proc reg data=dataset;
       model outcome = &predictors;
       &options
run;
%mend reg;
```
**%***reg***(age sex, %str(mtest age, age - sex / canprint;));**

## Evaluating Numeric Strings

• Remember, macro variables are strings, not numeric quantities:

```
%let sum = 1+1;
%put ∑
```

```
1+1
```
• The function %eval can be used to obtain the (integer) numeric value of an expression containing macro variables:

```
%let total = %eval(&sum);
%put &total;
```
#### 2

• Note: Floating point evaluations can be performed with %sysevalf

## Getting More Out of Macros

- The most powerful feature of macros is their ability to use conditional and iterative statements
- Data steps provide these same statements, but their effect is limited to a single data step
- Program control through macros can extend across multiple data steps and procedures

#### Conditional Statements

• Conditional statements in macros work just like those in data steps

> **%if (&state eq IA) %then %put Iowa; %else %put Not Iowa;**

#### %do Blocks

• Just as in data steps, compound statements are grouped using %do and %end:

> **%if (&state eq IA) %then %do; %put Iowa; %put Corn grows here; %end; %else %put Not Iowa;**

#### Iterative Statements

• Iterative macro statements will also be familiar to anyone who has used the data step versions:

> **%do i = 1 %to 10 ; %put %eval(&i\*\*2); %end;**

• Note: %do...%while and %do...%until statements are also available

## Macro Program Control Statements

- $\bullet$  Macro program control statements are not valid in open code
- •They must be contained within macros

Macro "Arrays"

• Suppose we created a list of states:

```
%let state1 = AL;
%let state2 = AK;
    ...%let state50 = WY;
```
• If we were in the i<sup>th</sup> iteration of a loop, how would we access the *i*<sup>th</sup> member of the list?

**%put &state&i;**

IA2

## Macro "Arrays" (cont'd)

 $\bullet$  Instead, we must force the macro processor to make *multiple passes* over our code:

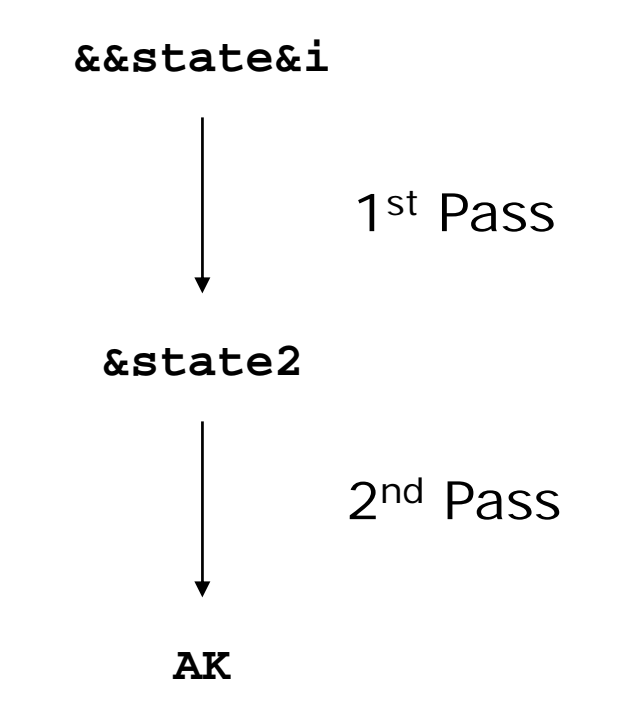

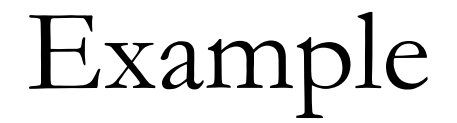

• Suppose we wish to create a report by state of county rankings for a number of categories:

```
%macro report;
    %do i = 1 %to 50;
        %do j = 1 %to 25;
            %county_sort(&&var&j,
                          state=&&state&i,
                          order=descending);
        %end;
    %end;
%mend report;
%report;
```
### Nesting Macro Calls

• As we just saw, it is often a good idea to *nest* macro calls:

> **%macro** *a* **;** *SAS code…%b* **;** *SAS code…***%mend a;**

• It is not a good idea to nest macro definitions:

**%macro** *a* **;** *SAS code…***%macro** *b* **;** *SAS code…***%mend b;** *SAS code…***%mend a;**

## Nesting Macro Calls (cont'd)

 $\bullet$  When nesting macro calls, be careful to avoid variable collisions:

```
%macro print_sums;
  %do i = 
1 %to 10
;
    %put %sum(&i);
  %end;
%mend
;
%macro sum(n);
 %let current_sum=0;
  %do i = 
1 %to %eval(&n);
    %let current sum=&current sum +&i;
  %end
;
 %eval(<i>&</i>current sum)%mend;
```
• Scoping issues can be avoided by using %local to define macro variables

## Interfacing With Data

• Suppose we submitted the following code to SAS:

```
data newdata
;
    set survey_IA;
    %let AgeSq = Age**2;
run
;
```
• What would happen?

## Interfacing With Data (cont'd)

•Answer:

**%put &AgeSq;**

Age\*\*2

- $\bullet$  Because macros are resolved prior to the execution of a data step, special routines are required for macros to communicate with data:
	- –– symput puts data into a macro
	- –– symget extracts data from a macro

## How symput Works

- Calling the symput routine pauses execution of the data step and writes a data value to a macro variable
- Syntax:

CALL SYMPUT('*macro-variable*', *data-variable*);

- $\bullet$ Both arguments to symput can be expressions
- $\bullet$  IMPORTANT: You CANNOT access a macro variable within the same data step it is created

## symputx: A Better symput

- CALL SYMPUTX is a variant of SYMPUT introduced in SAS 9 that has similar syntax, but handles the input of numeric values better
- The following example illustrates the difference between the two commands:

```
data _null_
;
        call symput('symput',5);
        call symputx('symputx',5);
run;
%put |&symput|;
%put |&symputx|;
      | 5|
|5|
```
## Example

 $\bullet$  Suppose we want to compare two groups, but the preferred method depends on sample size:

```
%macro compare(dsn, class, cutoff=20);
data _null_;
  set &dsn nobs=nobs;
  call symputx('nobs',nobs);
  stop;
run;
%if (&nobs < &cutoff) %then %do;
  proc npar1way data=&dsn;
    class &class;
  run;
  %end;
%else %do;
  proc ttest data=&dsn;
    class &class;
  run;
  %end;
%mend compare;
```

```
%compare(mydata,age);
```
## How symget works

• symget is much more straightforward: *data-variable* = symget('*macro-variable'*)

## Putting it all Together

- $\bullet$  As a final example, suppose we want to create a list of indicator variables for the values of a categorical variable in a data set
- $\bullet$  Note that if we don't know the values in advance, we have to approach the problem in two steps
	- 1. Determine the new variables we are to create
	- 2. Create a data set in which we assign values to the new variables

## Putting it all Together (cont'd)

• We could approach the problem as follows:

```
%macro make_ind(dsn,cat);
proc sort data=&dsn out=sorted;
    by &cat;
run;
data null;
    set sorted end=eof;
    by &cat;
    if first.&cat thendo;
            tot+1;
            call symputx("&cat.ind"||compress(tot),compress(&cat));
        end;
    if eof then call symputx('tot',tot);
run;
```
(cont'd)…

## Putting it all Together (cont'd)

(cont'd)…

```
data &dsn._ind;
    set &dsn;
    %do i=
1 %to %eval(&tot);
         if (compress(&cat) eq "&&&cat.ind&i") then &&&cat.ind&i = 
1
;
         else &&&cat.ind&i = 
0
;
    %end
;
run;
%mend make_ind;
```
## Putting it all Together (cont'd)

```
%make_ind(survey_IA,city);
proc print data=survey_IA_ind;
run;
```
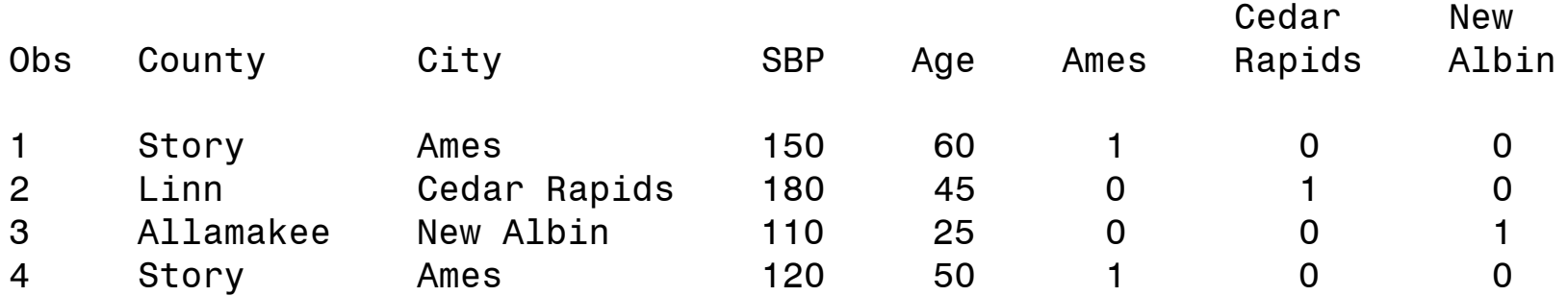

#### References

- The SAS Macro Language Reference:
	- – http://support.sas.com/documentation/onlinedoc/91pdf/ index\_912.html
- Carpenter, Art. 2004. *Carpenter's Complete Guide to the SAS® Macro Language, Second Edition*. Cary, NC: SAS Institute Inc.